# Klausur zur HM3 (vertieft) für LRT und MaWi

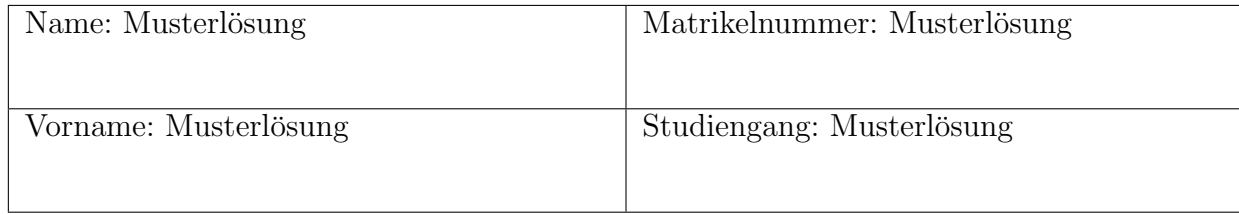

Es gelten die üblichen Klausurbedingungen. Bitte beachten Sie folgende **Hinweise:** 

- Bearbeitungszeit: 120 Minuten.
- Erlaubte Hilfsmittel: 10 Seiten DIN A4, eigenhandgeschrieben.
- Mobiltelefone und ähnliche Geräte müssen während der gesamten Klausur komplett ausgeschaltet bleiben und so verstaut sein, dass sie nicht sichtbar sind.
- Bearbeitungen mit Bleistift oder Rotstift sind nicht zulässig.
- Nutzen Sie die Kästen für Ihre Lösungen. Sofern nicht anders angegeben, ist nur das Endergebnis einzutragen. Andernfalls sind Ergebnis und Rechenweg gefragt. Nebenrechnungen machen Sie auf Schmierpapier, das Sie nicht abgeben.
- Als "optional" ausgewiesene Aufgaben können bearbeitet werden, um Bonuspunkte zu sammeln.
- Neben den Ergebnissen aus der Vorlesung und den Übungen können Sie folgende Ableitungen, Stammfunktionen und Funktionswerte ohne Herleitung verwenden. Alle anderen Ableitungen und Stammfunktionen müssen begründet werden.

$$
\frac{f(x)}{f'(x)} \begin{array}{|l|l|}\n\hline\n\text{sin}(x)\cos(x) + x & x - \sin(x)\cos(x) & \text{ln} \left| \frac{x}{x+c} \right| \\
\hline\n\text{cos}(x) & 2\cos(x)^2 & 2\sin(x)^2 & \frac{c}{x(x+c)} \\
\hline\n\text{sin}(x) & 0 & \frac{1}{2} & \frac{1}{\sqrt{2}} & 1\n\end{array}
$$

VIEL ERFOLG!

Aufgabe 1 (Lineare Differentialgleichungen — 4 Punkte)

Das charakteristische Polynom p der homogenen, linearen Differentialgleichung

$$
y^{(5)} + 2y^{(4)} + 5y^{(3)} + 8y'' + 4y' = 0
$$
 (L)

besitzt die doppelte Nullstelle −1.

1. Wie lauten die drei verbleibenden Nullstellen  $\lambda_1$ ,  $\lambda_2$ ,  $\lambda_3$  von  $p$ ?

$$
\lambda_1 = \boxed{0}
$$
,  $\lambda_2 = \boxed{2i}$ ,  $\lambda_3 = \boxed{-2i}$ .

Zusätzliche Erläuterungen. Das charakteristische Polynom ist  $p(t) = t^5 + 2t^4 + 5t^3 + 8t^2 + 4t$ . Offensichtlich ist t ein Faktor von p. Wenn −1 doppelte Nullstelle ist, wird p auch von  $(t + 1)^2$  =  $t^2 + 2t + 1$  geteilt. Polynomdivision liefert:

$$
\begin{array}{rcl}\n(t^4 & + & 2t^3 & + & 5t^2 & + & 8t & + & 4 \\
\hline\n t^4 & + & 2t^3 & + & t^2 & \\
\hline\n & & & 4t^2 & + & 8t & + & 4 \\
\hline\n & & & & 4t^2 & + & 8t & + & 4 \\
\hline\n & & & & & 0\n\end{array}
$$

Also gilt  $p(t) = t(t+1)^2(t^2+4) = t(t+1)^2(t+2i)(t-2i)$ .

2. Geben Sie eine Basis für den Raum aller reellwertigen Lösungen von (L) an:

$$
e^{-x}
$$
,  $xe^{-x}$ , 1,  $cos(2x)$ ,  $sin(2x)$ .

Zusätzliche Erläuterungen. Eine Basis aus komplexwertigen Lösungen besteht aus den Funktionen  $e^{-x}$ ,  $xe^{-x}$ ,  $e^{0x} = 1$ ,  $e^{2ix}$ ,  $e^{-2ix}$ . Eine reelle Lösung erhält man, indem man von einer der beiden Funktionen  $e^{2ix}$  oder  $e^{-2ix}$  den Real– und Imaginärteil betrachtet. Wegen  $e^{2ix}$  =  $cos(2x) + isin(2x)$  kommt man dann auf die Basis der reellen Lösungen  $e^{-x}$ ,  $xe^{-x}$ , 1,  $cos(2x)$ ,  $\sin(2x)$ .

Aufgabe 2 (Fourier–Transformation (Optional) — 2 Bonuspunkte)

Bestimmen Sie die Fourier–Transformierte  $\hat{f} = \mathscr{F}(f)$  der Funktion  $f(x) = \mathbf{I}_{\left[0, \frac{\pi}{2}\right]}(x) \cdot \cos(x), x \in \mathbb{R}$ .

$$
\hat{f}(\xi) = \frac{e^{-\frac{1\pi\xi}{2}} + i\xi}{\sqrt{2\pi}(1-\xi^2)}.
$$
\n**Zusätzliche Erlätuterungen.** Per Definition ist

\n
$$
\hat{f}(\xi) = \frac{1}{\sqrt{2\pi}} \int_{-\infty}^{\infty} e^{-i\xi x} \mathbb{I}_{[0,\frac{\pi}{2}]}(x) \cdot \cos(x) dx
$$
\n
$$
= \frac{1}{\sqrt{2\pi}} \int_{0}^{\frac{\pi}{2}} e^{-i\xi x} \cos(x) dx
$$
\nund es gilt

\n
$$
\int_{0}^{\frac{\pi}{2}} e^{-i\xi x} \cos(x) dx = \int_{0}^{\frac{\pi}{2}} e^{-i\xi x} \frac{e^{ix} + e^{-ix}}{2} dx
$$
\n
$$
= \frac{1}{2} \int_{0}^{\frac{\pi}{2}} \left( e^{i(1-\xi)x} + e^{i(-1-\xi)x} \right) dx
$$
\n
$$
= \frac{1}{2} \left[ \frac{1}{i(1-\xi)} e^{i(1-\xi)x} + \frac{1}{i(-1-\xi)} e^{i(-1-\xi)x} \right]_{x=0}^{\frac{\pi}{2}}
$$
\n
$$
= \frac{1}{2} \left( \frac{e^{i(-\xi)x} - 1}{i(1-\xi)} + \frac{e^{i(-1-\xi)x} - 1}{i(-1-\xi)} \right)
$$
\n
$$
= \frac{1}{2} \left( \frac{e^{-\frac{1+\xi}{2}} - 1}{i(1-\xi)} + \frac{-e^{-\frac{1-\xi}{2}} - 1}{i(-1-\xi)} \right)
$$
\n
$$
= \frac{e^{-\frac{1-\xi}{2}}}{2} \left( \frac{1}{1-\xi} + \frac{1}{1+\xi} \right) + \frac{i}{2} \left( \frac{1}{1-\xi} - \frac{1}{1+\xi} \right)
$$
\n
$$
= \frac{e^{-\frac{1-\xi}{2}}}{2} \cdot \frac{2}{1-\xi^2} + \frac{i}{2} \cdot \frac{2\xi}{1-\xi^2}
$$
\n**Also folgt:**

\n
$$
\hat{f}(\xi) = \frac{1}{\sqrt{2\pi}} \cdot \frac{e^{-\frac{1-\xi}{2}} + i\xi}{1-\xi^2} =
$$

.

Aufgabe 3 (Integration in der Ebene (Optional) — 7 Bonuspunkte) Es sei  $f: \mathbb{R} \to \mathbb{R}$  mit  $f(x) = \frac{2}{3}x - \frac{2}{3}$  $\frac{2}{3}$  und  $P = \{(x, y)^{\mathsf{T}} \in \mathbb{R}^2 \mid x + y^2 - 2 = 0\}.$ 

1. Skizzieren Sie den Graphen von  $f$  sowie die Menge  $P$  in einem gemeinsamen Koordinatensystem:

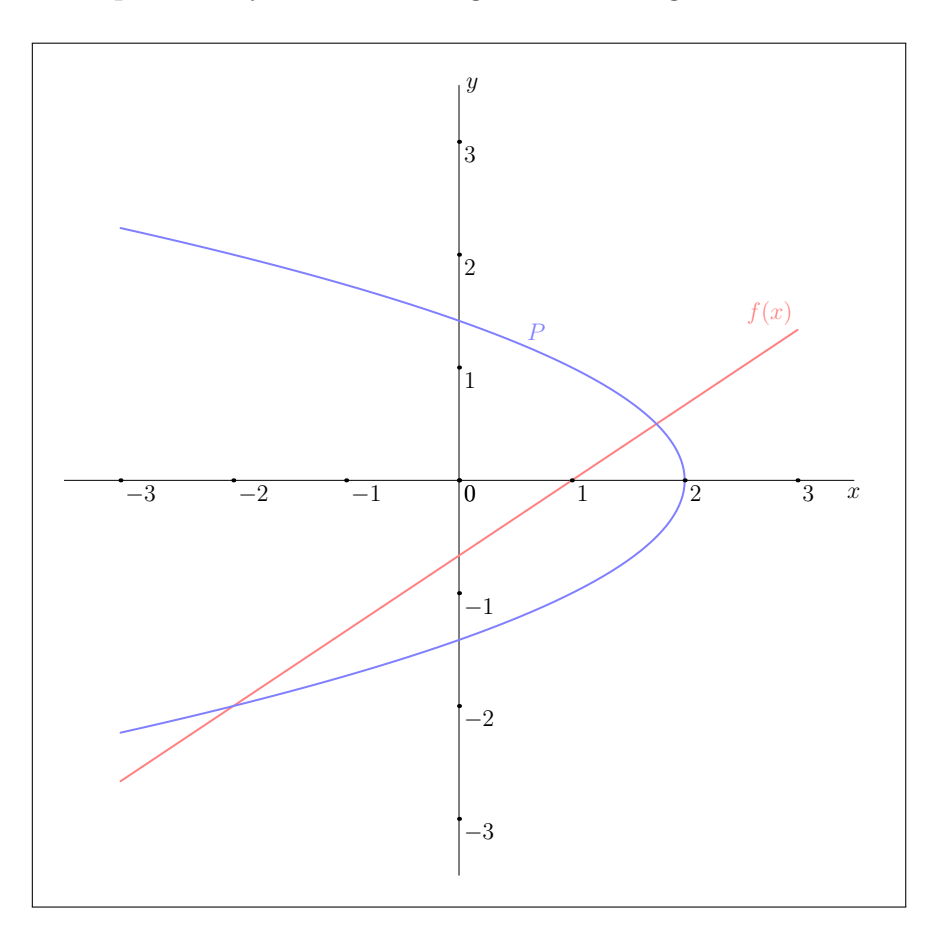

Sei $A\subseteq \mathbb{R}^2$  die durch den Graphen von  $f$ und durch  $P$ beschränkte Fläche.

2. Stellen Sie  $A$  als Normalbereich in  $x$ –Richtung dar:

$$
A = \left\{ (x, y)^{\mathsf{T}} \in \mathbb{R}^2 \middle| \begin{array}{|c|c|c|c|} \hline \frac{3}{2}y + 1 & \leq x & \leq & 2 - y^2 \\ & & & & \\ \hline & & & & \\ \hline & -2 & & \leq y & \leq & 1/2 \\ \hline \end{array} \right\}
$$

Zusätzliche Erläuterungen. Die Menge A als Normalbereich in  $x$ –Richtung darstellen, bedeutet: Die x–Komponente von  $\left(\begin{smallmatrix} x \\ y \end{smallmatrix}\right) \in A$  als Funktion der y–Komponente auszudrücken. Es gilt

$$
y = f(x) = \frac{2}{3}x - \frac{2}{3} \Longleftrightarrow x = \frac{3}{2}y + 1
$$

sowie

$$
(x,y)^{\mathsf{T}} \in P \Longleftrightarrow x + y^2 - 2 = 0 \Longleftrightarrow x = 2 - y^2.
$$

Der Skizze entnimmt man nun, dass

$$
A = \left\{ (x, y)^{\mathsf{T}} \in \mathbb{R}^2 \middle| \begin{array}{rcl} \frac{3}{2}y + 1 & \leq & x & \leq & 2 - y^2 \\ y_1 & \leq & y & \leq & y_2 \end{array} \right\}
$$

für die Schnittpunkte  $\binom{x_1}{y_1}$ ,  $\binom{x_2}{y_2}$  des Graphen von f mit P gilt, wobei  $y_1 < y_2$ . An den Schnittpunkten gilt

$$
x = \frac{3}{2}y + 1 = 2 - y^2.
$$

Daraus folgt

$$
0 = \frac{3}{2}y + 1 + y^2 - 2 = y^2 + \frac{3}{2}y - 1.
$$

Die beiden Nullstellen dieser quadratischen Gleichung liegen bei

$$
y_{1,2} = -\frac{3}{4} \pm \sqrt{\frac{9}{16} + 1} = -\frac{3}{4} \pm \frac{5}{4},
$$

also  $y_1 = -2$  und  $y_2 = \frac{1}{2}$  $\frac{1}{2}$ .

3. Berechnen Sie vol<sub>2</sub> $(A)$ :

$$
\text{vol}_2(A) = \frac{125}{48}.
$$
\n**Zusätzliche Erläuterungen.** Per Definition:

\n
$$
\text{vol}_2(A) = \int_A 1 \, \text{d}(x, y)
$$
\n
$$
= \int_{-2}^{\frac{1}{2}} \int_{\frac{3}{2}y+1}^{2-y^2} 1 \, \text{d}x \, \text{d}y \qquad \text{(Fubini)}
$$
\n
$$
= \int_{-2}^{\frac{1}{2}} (2 - y^2 - \frac{3}{2}y - 1) \, \text{d}y
$$
\n
$$
= \int_{-2}^{\frac{1}{2}} (-y^2 - \frac{3}{2}y + 1) \, \text{d}y
$$
\n
$$
= \left[ -\frac{1}{3}y^3 - \frac{3}{4}y^2 + y \right]_{y=-2}^{\frac{1}{2}}
$$
\n
$$
= -\frac{1}{3} \cdot \frac{1}{8} - \frac{3}{4} \cdot \frac{1}{4} + \frac{1}{2} - \frac{1}{3} \cdot 8 + \frac{3}{4} \cdot 4 + 2
$$
\n
$$
= \frac{-2 - 9 + 24 - 8 \cdot 16 + 3 \cdot 48 + 2 \cdot 48}{48}
$$
\n
$$
= \frac{125}{48}.
$$
\n(11)

Aufgabe 4 (Integration im Raum — 14 Punkte)

Der Rotationskörper  $K$  sei definiert als

$$
K = \left\{ \begin{pmatrix} x \\ y \\ z \end{pmatrix} \in \mathbb{R}^3 \middle| \frac{z^4}{4} \leq x^2 + y^2 \leq \cos(\frac{\pi}{4}z)^4 \right\}.
$$

1. Skizzieren Sie den Schnitt von K mit der Ebene  $\left\{\begin{pmatrix} \frac{x}{0} & 0 & 0 \\ 0 & x & 0 \\ 0 & x & 0 \end{pmatrix}\right\}$  $\Big) \in \mathbb{R}^3 \Big| x, z \in \mathbb{R} \Big\}.$ 

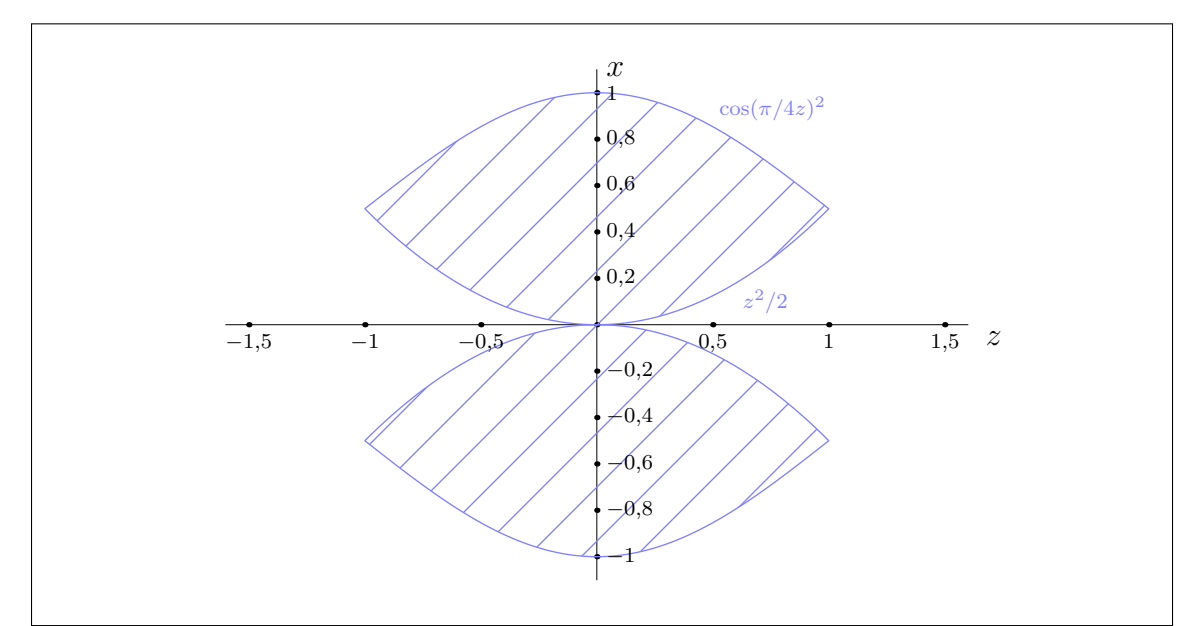

2. Parametrisieren Sie $K$ mittels Zylinderkoordinaten  $\Phi\colon D\to K,$   $\Phi\left(\frac{r}{z}\right)$  $=\begin{pmatrix} r \cos(\varphi) \\ r \sin(\varphi) \\ z \end{pmatrix}$  $\big).$ 

$$
D = \left\{ \begin{pmatrix} r \\ \frac{\varphi}{z} \end{pmatrix} \in \mathbb{R}^3 \middle| \varphi \in [0, 2\pi]; \begin{bmatrix} \frac{z^2}{2} \\ -1 \end{bmatrix} \begin{bmatrix} r \\ \frac{z^2}{2} \end{bmatrix} \begin{bmatrix} r \\ \frac{z^2}{2} \end{bmatrix} \begin{bmatrix} \cos(\frac{\pi}{4}z)^2 \\ 1 \end{bmatrix} \right\}.
$$

Zusätzliche Erläuterungen. Gesucht sind die Punkte  $(r, \varphi, z)^{\mathsf{T}} \in \mathbb{R}^2$  mit  $\Phi((r, \varphi, z)^{\mathsf{T}}) \in K$ . Ausgeschrieben:

$$
\Phi\left(\frac{r}{z}\right) \in K \Longleftrightarrow \left(\frac{r\cos(\varphi)}{r\sin(\varphi)}\right) \in K
$$

$$
\Longleftrightarrow \frac{z^4}{4} \le r^2 \le \cos(\frac{\pi}{4}z)^4
$$

$$
\Longleftrightarrow \frac{z^2}{2} \le r \le \cos(\frac{\pi}{4}z)^2
$$

٦

wegen  $r \geq 0$ . Es ist noch zu klären, wie z gewählt werden muss. Damit ein Punkt mit  $(r, \varphi, z)^{\mathsf{T}}$ die obige Ungleichung erfüllen kann, muss  $\frac{z^2}{2} \leq \cos(\frac{\pi}{4}z)^2$  gelten. Zu bestimmen sind also die Schnittpunkt der Funktionen  $\frac{z^2}{2}$  $\frac{z^2}{2}$  und  $\cos(\frac{\pi}{4}z)^2$ . Die rechte Seite ist durch 1 beschränkt, also muss  $|z| \leq \sqrt{2}$  gelten. Nun gilt

$$
\frac{z^2}{2} = \cos(\frac{\pi}{4}z)^2 \Longleftrightarrow \frac{|z|}{\sqrt{2}} = |\cos(\frac{\pi}{4}z)| \Longleftrightarrow z = \pm 1.
$$

3. Berechnen Sie das Volumen von K. (*Hinweis*. Es gilt  $\int_{-\frac{\pi}{4}}^{\frac{\pi}{4}} \cos(u)^4 du = \frac{1}{2} + \frac{3}{16}\pi$ .)

$$
\text{vol}_3(K) = 2 + \frac{13}{20}\pi
$$
\n**Zusätzliche Erläuterungen.** Es gilt

\n
$$
\text{vol}_3(K) = \int_K 1 \, \text{d}(x, y, z)
$$
\n
$$
= \int_D |\det J\Phi((r, \varphi, z)^{\mathsf{T}})| \, \text{d}(r, \varphi, z) \qquad \text{(Transformationssatz)}
$$
\n
$$
= \int_0^{2\pi} \int_{-1}^1 \int_{\frac{z^2}{2}}^{\cos(\frac{\pi}{4}z)^2} r \, \text{d}r \, \text{d}z \, \text{d}\varphi \qquad \text{(Fubini)}
$$
\n
$$
= \pi \int_{-1}^1 \cos(\frac{\pi}{4}z)^4 - \frac{z^4}{4} \, \text{d}z
$$
\n
$$
= -\frac{\pi}{10} + \pi \int_{-1}^1 \cos(\frac{\pi}{4}z)^4 \, \text{d}z
$$
\n
$$
= -\frac{\pi}{10} + 4 \int_{-\frac{\pi}{4}}^{\frac{\pi}{4}} \cos(u)^4 \, \text{d}u \qquad \text{(Substitution } u = \frac{\pi}{4}z)
$$
\n
$$
= -\frac{\pi}{10} + 2 + \frac{3}{4}\pi
$$
\n
$$
= 2 + \frac{13}{20}\pi.
$$

4. Durch  $\Psi((\varphi, z)^{\mathsf{T}}) = (\cos(\frac{\pi}{4}z)^2 \cdot \cos(\varphi), \cos(\frac{\pi}{4}z)^2 \cdot \sin(\varphi), z)^{\mathsf{T}}$  wird eine der Randflächen M von K

parametrisiert. Berechnen Sie die Jacobi–Matrix  $J\Psi$  und das Kreuzprodukt  $\frac{\partial \Psi}{\partial \varphi} \times \frac{\partial \Psi}{\partial z}$ :

Г

$$
J\Psi\left(\begin{matrix} \varphi\\z\end{matrix}\right) = \begin{pmatrix} -\cos(\frac{\pi}{4}z)^2 \sin(\varphi) & -\frac{\pi}{2}\cos(\frac{\pi}{4}z)\sin(\frac{\pi}{4}z)\cos(\varphi) \\ \cos(\frac{\pi}{4}z)^2 \cos(\varphi) & -\frac{\pi}{2}\cos(\frac{\pi}{4}z)\sin(\frac{\pi}{4}z)\sin(\varphi) \\ 0 & 1 \end{pmatrix},
$$

$$
\frac{\partial \Psi}{\partial \varphi} \times \frac{\partial \Psi}{\partial z} \left( \frac{\varphi}{z} \right) = \begin{pmatrix} \cos(\frac{\pi}{4}z)^2 \cos(\varphi) \\ \cos(\frac{\pi}{4}z)^2 \sin(\varphi) \\ \frac{\pi}{2} \cos(\frac{\pi}{4}z)^3 \sin(\frac{\pi}{4}z) \end{pmatrix}.
$$

Im Nachfolgenden sei M durch den von K nach innen zeigenden Normalenvektor orientiert. Wir definieren außerdem das Vektorfeld W auf  $\mathbb{R}^3$  durch  $W((x, y, z)^{\mathsf{T}}) = (0, xz, 0)^{\mathsf{T}}$ .

5. Berechnen Sie rot W und  $\int_M \operatorname{rot} W \cdot \mathrm{d} S$ :

$$
\operatorname{rot} W\left(\begin{matrix} x \\ y \\ z \end{matrix}\right) = \left[ \left( \begin{matrix} -x \\ 0 \\ z \end{matrix}\right) \right].
$$

Zusätzliche Erläuterungen. Es gilt

$$
\operatorname{rot} W = \begin{pmatrix} \frac{\partial W_3}{\partial y} - \frac{\partial W_2}{\partial z} \\ \frac{\partial W_1}{\partial x} - \frac{\partial W_3}{\partial y} \\ \frac{\partial W_2}{\partial x} - \frac{\partial W_1}{\partial y} \end{pmatrix} = \begin{pmatrix} -x \\ 0 \\ z \end{pmatrix}.
$$

 $\int_M \operatorname{rot} W \cdot \mathrm{d}S = \frac{\pi}{2}$ 2

Zusätzliche Erläuterungen. Im vorherigem Aufgabenteil wurde der Normalenvektor  $\frac{\partial \Psi}{\partial \varphi} \times \frac{\partial \Psi}{\partial z}$  berechnet und dieser zeigt von K nach außen. Daher ist Ψ eine orientierungsumkehrende Parametrisierung von M. Also gilt per Definition (M ist die Fläche mit  $\sqrt{x^2 + y^2} = \cos(\frac{\pi}{4}z)^2$ ,

$$
\int_{M} \operatorname{rot} W \cdot dS = -\int_{0}^{2\pi} \int_{-1}^{1} \left\langle W(\Psi(\frac{\varphi}{z}))), \frac{\partial \Psi}{\partial \varphi} \times \frac{\partial \Psi}{\partial z}(\frac{\varphi}{z}) \right\rangle dz d\varphi
$$
\n
$$
= -\int_{0}^{2\pi} \int_{-1}^{1} \left\langle \left( \frac{-\cos(\frac{\pi}{4}z)^{2} \cdot \cos(\varphi)}{2} \right), \left( \frac{\cos(\frac{\pi}{4}z)^{2} \cos(\varphi)}{\cos(\frac{\pi}{4}z)^{2} \sin(\varphi)} \right) \right\rangle dz d\varphi
$$
\n
$$
= \int_{0}^{2\pi} \int_{-1}^{1} \cos(\frac{\pi}{4}z)^{4} \cdot \cos(\varphi)^{2} - \int_{0}^{2\pi} \int_{-1}^{1} z \frac{\pi}{2} \cos(\frac{\pi}{4}z)^{3} \sin(\frac{\pi}{4}z) dz d\varphi
$$
\n
$$
= \int_{0}^{2\pi} \cos(\varphi)^{2} d\varphi \cdot \int_{-1}^{1} \cos(\frac{\pi}{4}z)^{4} dz - \pi^{2} \int_{-1}^{1} z \cos(\frac{\pi}{4}z)^{3} \sin(\frac{\pi}{4}z) dz
$$
\n
$$
= \pi \int_{-1}^{1} \cos(\frac{\pi}{4}z)^{4} dz - \pi^{2} \int_{-1}^{1} z \cos(\frac{\pi}{4}z)^{3} \sin(\frac{\pi}{4}z) dz
$$
\n
$$
= 2 + \frac{3}{4}\pi - \pi^{2} \int_{-1}^{1} z \cos(\frac{\pi}{4}z)^{3} \sin(\frac{\pi}{4}z) dz
$$
\n(Vorheriger Aufgabenteil).

Wir berechnen noch

$$
\pi^2 \int_{-1}^1 z \cos(\frac{\pi}{4}z)^3 \sin(\frac{\pi}{4}z) dz = \pi^2 \left[ z \frac{\cos(\frac{\pi}{4}z)^4}{-\pi} \right]_{-1}^1 - \pi^2 \int_{-1}^1 \frac{\cos(\frac{\pi}{4}z)^4}{-\pi} dz
$$
 (Particle Integration)  

$$
= \frac{\pi}{2} + 2 + \frac{3}{4}\pi
$$
 (Vorheriger Aufgabenteil)  

$$
= 2 + \frac{\pi}{4}
$$
  
und damit  $\int_M \text{rot } W \cdot dS = 2 + \frac{3}{4}\pi - (2 + \frac{\pi}{4}) = \frac{\pi}{2}.$ 

6. Der Rand  $\Gamma = \partial M$  sei positiv orientiert. Schließen Sie auf den Wert des Arbeitsintegrals  $\int_{\Gamma} W \cdot d\Gamma$ :

$$
\int_{\Gamma} W \cdot d\Gamma = \boxed{\frac{\pi}{2}}
$$

.

Zusätzliche Erläuterungen. Da Γ positiv orientiert ist, folgt nachdem Satz von Stokes:

$$
\int_{\Gamma} W \cdot d\Gamma = \int_{M} \operatorname{rot} W \cdot dS = \frac{\pi}{2}.
$$

#### Aufgabe 5 (Fourier–Reihen — 10 Punkte)

Es sei  $f: \mathbb{R} \to \mathbb{R}$  die 2 $\pi$ -periodische, gerade Funktion mit  $f(x) = \mathbf{I}_{\left[\frac{\pi}{2}, \pi\right]}(x) \cdot \sin(x)$  für alle  $x \in [0, \pi]$ .

1. Skizzieren Sie f auf dem Intervall  $[-2\pi, 2\pi]$ . Kennzeichnen Sie dabei Unstetigkeitsstellen.

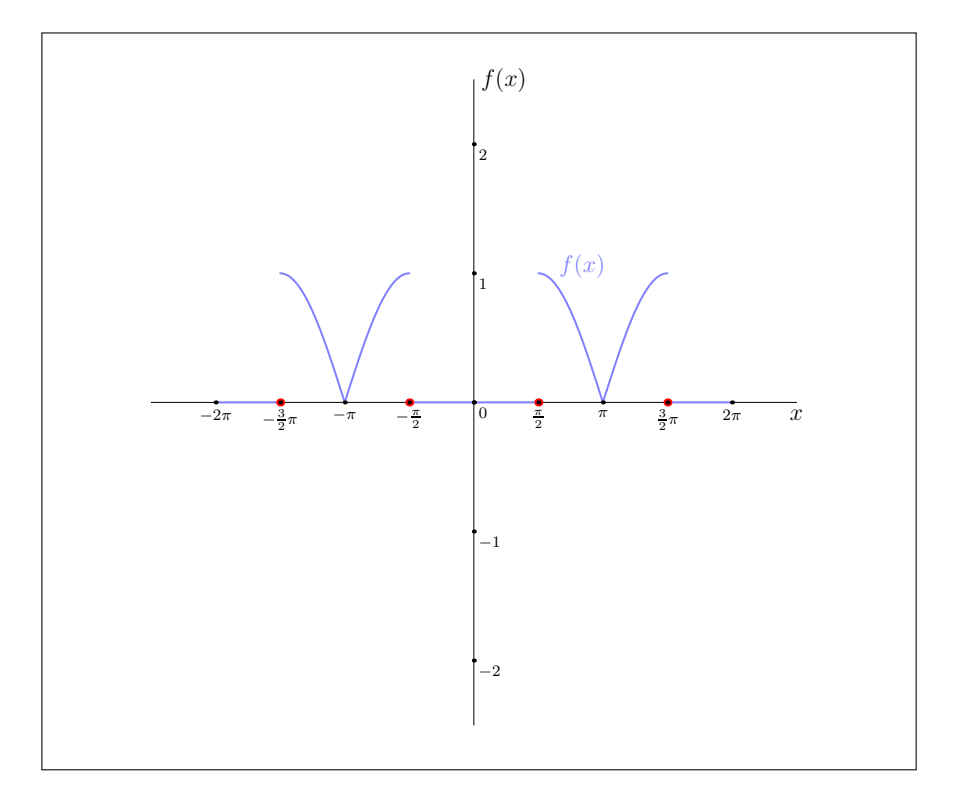

2. Bezeichne  $S_f$  die Fourier-Reihe von f. Berechnen Sie  $S_f(\frac{\pi}{2})$  $\frac{\pi}{2}$ ) und  $S_f(\pi)$ .

$$
S_f(\tfrac{\pi}{2}) = \begin{bmatrix} \frac{1}{2} & \cdots & \cdots &
$$

Zusätzliche Erläuterungen. Die Funktion  $f$  ist stückweise stetig differenzierbar (aber nicht stetig), deshalb sind die Dirichlet–Bedingungen immer erfüllt. Da  $f$  im Punkt  $\pi$  sogar stetig ist, erhalten wir unmittelbar  $S_f(\pi) = f(\pi) = 0$ . An der Stelle  $\frac{\pi}{2}$  ist f nicht stetig. Hier konvergiert die Fourier–Reihe gegen den Mittelwert aus links– und rechtsseitigem Grenzwert:

$$
S_f(\frac{\pi}{2}) = \frac{f(\frac{\pi}{2}^+) + f(\frac{\pi}{2}^-)}{2} = \frac{1+0}{2} = \frac{1}{2}.
$$

3. Bestimmen Sie die reelle und komplexe Darstellung von $\mathcal{S}_f$ :

$$
S_f(x) = \sum_{k \in \mathbb{Z}} c_k e^{ikx}, \text{ mit } c_{\pm 1} = \boxed{\frac{1}{\pi} \cdot \frac{(-1)^k + k \sin(k\frac{\pi}{2})}{1 - k^2}} \text{ und}
$$

$$
c_k = \boxed{\frac{1}{\pi} \cdot \frac{(-1)^k + k \sin(k\frac{\pi}{2})}{1 - k^2}} (k \neq \pm 1).
$$

$$
S_f(x) = \frac{a_0}{2} + \sum_{k=1}^{\infty} a_k \cos(kx) + b_k \sin(kx), \text{ mit } a_0 = \boxed{\frac{2}{\pi}}
$$

$$
a_1 = \boxed{\frac{2}{\pi} \cdot \frac{(-1)^k + k \sin(k\frac{\pi}{2})}{1 - k^2}} \text{ und}
$$

$$
b_k = \boxed{\frac{2}{\pi} \cdot \frac{(-1)^k + k \sin(k\frac{\pi}{2})}{1 - k^2}} \text{ und}
$$

$$
b_k = \boxed{0 \qquad (k > 1).
$$

Zusätzliche Erläuterungen. Wir dürfen jedes Intervall der Länge  $2\pi$  verwenden, um die Fourier-

Koeffizienten zu berechnen. Also:

$$
c_k = \frac{1}{2\pi} \int_{-\pi}^{\pi} e^{-ikx} f(x) dx
$$
  
= 
$$
\frac{1}{2\pi} \int_{-\pi}^{\pi} \cos(kx) f(x) dx
$$
  
= 
$$
\frac{1}{\pi} \int_{0}^{\pi} \cos(kx) f(x) dx
$$
  
= 
$$
\frac{1}{\pi} \int_{\frac{\pi}{2}}^{\pi} \cos(kx) \sin(x) dx.
$$

 $(\sin(kx)f(x)$  ist ungerade Funktion)

 $(\cos(kx)f(x)$  ist gerade Funktion)

Jetzt berechnen wir

$$
\int_{\frac{\pi}{2}}^{\pi} \cos(kx) \sin(x) dx
$$
  
=  $[\cos(kx) \cdot (-\cos(x))]_{\frac{\pi}{2}}^{\pi} - \int_{\frac{\pi}{2}}^{\pi} (-k\sin(kx)) \cdot (-\cos(x)) dx$  (Particle Integration)  
=  $(-1)^k - k \int_{\frac{\pi}{2}}^{\pi} \sin(kx) \cos(x) dx$ .

Für  $k = \pm 1$  führt diese Gleichungskette zu  $\int_{\frac{\pi}{2}}^{\pi} \cos(\pm x) \sin(x) dx = -\frac{1}{2}$  $\frac{1}{2}$ . Es folgt

$$
c_{\pm 1} = -\frac{1}{2\pi}.
$$

Für $k\neq \pm 1$  integrieren wir nochmals partiell:

$$
\int_{\frac{\pi}{2}}^{\pi} \sin(kx) \cos(x) dx = \left[\sin(kx) \sin(x)\right]_{\frac{\pi}{2}}^{\pi} - \int_{\frac{\pi}{2}}^{\pi} k \cos(kx) \sin(x) dx
$$

$$
= -\sin(k\frac{\pi}{2}) - k \int_{\frac{\pi}{2}}^{\pi} \cos(kx) \sin(x) dx.
$$

Zusammengenommen:

$$
\int_{\frac{\pi}{2}}^{\pi} \cos(kx)\sin(x) dx = (-1)^{k} + k\sin(k_{\frac{\pi}{2}}) + k^{2} \int_{\frac{\pi}{2}}^{\pi} \cos(kx)\sin(x) dx
$$

und damit für $k\neq \pm 1;$ 

$$
c_k = \frac{1}{\pi} \int_{\frac{\pi}{2}}^{\pi} \cos(kx) \sin(x) dx
$$

$$
= \frac{1}{\pi} \cdot \frac{(-1)^k + k \sin(k\frac{\pi}{2})}{1 - k^2}
$$

Die Koeffizienten  $b_k$ verschwinden, weil  $f$ auf  $[-\pi,\pi]$ gerade ist. Des Weiteren gilt für $k>0$ :

$$
a_k = c_k + c_{-k} = \begin{cases} \frac{2}{\pi} \cdot \frac{(-1)^k + k \sin(k\frac{\pi}{2})}{1 - k^2}, & k > 1, \\ -\frac{1}{\pi}, & k = 1, \end{cases}
$$

denn  $\sin(x) = -\sin(x)$ , und  $a_0 = 2c_0 = \frac{2}{\pi}$  $\frac{2}{\pi}$ . **Aufgabe 6** (Lineare Differentialgleichungssysteme  $-7$  Punkte + 2 Bonuspunkte) Zu lösen ist das lineare, homogene Differentialgleichungssystem

$$
\begin{cases}\ny'_1 = -4y_1 + 3y_2 + 2y_3 - 5y_4, \\
y'_2 = -y_1 + y_2 + y_3 + y_4, \\
y'_3 = -5y_1 + 3y_2 + 3y_3 - 5y_4, \\
y'_4 = -y_1 + y_3 + y_4.\n\end{cases} \tag{H}
$$

1. Formulieren Sie (H) in der Gestalt  $y' = Ay$  für eine Matrix A:

$$
A = \begin{pmatrix} -4 & 3 & 2 & -5 \\ -1 & 1 & 1 & 1 \\ -5 & 3 & 3 & -5 \\ -1 & 0 & 1 & 1 \end{pmatrix}
$$

2. Die Matrix  $A$  besitzt die Jordan-Normalform

$$
\begin{pmatrix}\n1 & 1 & 0 & 0 \\
0 & 1 & 1 & 0 \\
0 & 0 & 1 & 0 \\
0 & 0 & 0 & -2\n\end{pmatrix}
$$

Wie lautet demnach die geometrische Vielfachheit  $m$  des Eigenwerts 1?

$$
m = \boxed{1}
$$

Zusätzliche Erläuterungen. Da in der Jordan-Normalform von A genau ein Jordan-Block zum Eigenwert 1 auftritt, ist die Dimension des Eigenraums zum Eigenwert 1 genau  $m = 1$ .

3. Geben Sie eine Basis  $B: v_1, v_2, v_3, v_4$  des  $\mathbb{C}^4$  an, die obige Jordan-Normalform realisiert.

$$
v_1 = \begin{pmatrix} 1 \\ 1 \\ 1 \\ 0 \end{pmatrix}, v_2 = \begin{bmatrix} 0 \\ 2 \\ 0 \\ 1 \end{bmatrix}, v_3 = \begin{bmatrix} -1 \\ 0 \\ 0 \\ 1 \end{bmatrix} \text{ und } v_4 = \begin{bmatrix} 1 \\ 0 \\ 1 \\ 0 \end{bmatrix}.
$$

Zusätzliche Erläuterungen. Aufgrund der Jordan-Normalform wissen wir, dass es eine Hauptvektorkette der Länge 3 zum Eigenwert 1 geben muss. Da der Eigenraum zum Eigenwert eindimensional ist, kann eine solche Kette rekursiv bestimmt werden. Wir lösen zunächst die Gleichung  $(A - I_4)x = 0$  mittels Gauß-Algorithmus:

$$
A - I_4 = \begin{bmatrix} -5 & 3 & 2 & -5 \\ -1 & 0 & 1 & 1 \\ -5 & 3 & 2 & -5 \\ -1 & 0 & 1 & 0 \end{bmatrix} \xrightarrow{-Z_4} \rightsquigarrow \begin{bmatrix} 0 & 3 & -3 & -5 \\ 0 & 0 & 0 & 1 \\ 0 & 0 & 0 & 0 \\ -1 & 0 & 1 & 0 \end{bmatrix} \xrightarrow{+5Z_2}
$$

$$
\rightsquigarrow \begin{bmatrix} 0 & 3 & -3 & 0 \\ 0 & 0 & 0 & 1 \\ 0 & 0 & 0 & 1 \\ 1 & 0 & -1 & 0 \end{bmatrix} \xrightarrow{+7Z_2}
$$

$$
\rightsquigarrow \begin{bmatrix} 0 & 3 & -3 & 0 \\ 0 & 0 & 0 & 1 \\ 1 & 0 & -1 & 0 \\ 0 & 0 & 0 & 1 \\ 1 & 0 & -1 & 0 \end{bmatrix}
$$

Das führt beispielsweise zum Vektor  $v_1 = (1, 1, 1, 0)^\mathsf{T}$ . Jetzt müssen die gleichen Umformungen mit rechter Seite  $v_1$  durchgeführt werden (wir schreiben abkürzend nur die rechte Seite hin):

$$
\begin{bmatrix} 1 \\ 1 \\ 1 \\ 0 \end{bmatrix} \xrightarrow{-5Z_4} \rightsquigarrow \begin{bmatrix} 1 \\ 1 \\ 0 \\ 0 \end{bmatrix} \xrightarrow{+5Z_2} \rightsquigarrow \begin{bmatrix} 0 \\ 1 \\ 0 \\ 0 \end{bmatrix} \xrightarrow{+1/3} \rightsquigarrow \begin{bmatrix} 2 \\ 1 \\ 0 \\ 0 \end{bmatrix}
$$

d.h. zu lösen ist

$$
\left[\begin{array}{cccc|c} 0 & 1 & -1 & 0 & 2 \\ 0 & 0 & 0 & 1 & 1 \\ 0 & 0 & 0 & 0 & 0 \\ 1 & 0 & -1 & 0 & 0 \end{array}\right]
$$

was auf  $v_2 = (0, 2, 0, 1)^\mathsf{T}$  führt. Um den Hauptvektor zweiter Stufe zu erhalten, führen wir die gleichen Umformungen nochmal mit rechter Seite  $v_2$  durch (und kürzen erneut ab):

$$
\begin{bmatrix} 0 \\ 2 \\ 0 \\ 1 \end{bmatrix} \xrightarrow{-5Z_4} \rightsquigarrow \begin{bmatrix} -5 \\ 1 \\ 0 \\ 0 \\ 1 \end{bmatrix} \xrightarrow{+5Z_2} \rightsquigarrow \begin{bmatrix} 0 \\ 1 \\ 0 \\ 0 \\ -1 \end{bmatrix} \xrightarrow{+1/3} \rightsquigarrow \begin{bmatrix} 0 \\ 1 \\ 0 \\ 0 \\ -1 \end{bmatrix}
$$

d.h. zu lösen ist

$$
\left[\begin{array}{cccc|c} 0 & 1 & -1 & 0 & 0 \\ 0 & 0 & 0 & 1 & 1 \\ 0 & 0 & 0 & 0 & 0 \\ 1 & 0 & -1 & 0 & -1 \end{array}\right]
$$

was auf  $v_3 = (-1, 0, 0, 1)$ <sup>T</sup> führt. Jetzt bestimmen wir noch einen Eigenvektor zum Eigenwert –2:

$$
A + 2I_4 = \begin{bmatrix} -2 & 3 & 2 & -5 \\ -1 & 3 & 1 & 1 \\ -5 & 3 & 5 & -5 \\ -1 & 0 & 1 & 3 \end{bmatrix}
$$

Wir können an dieser Stelle aufhören, da die erste und dritte Spalte bereits linear abhängig sind, d. h.  $v_4 = (1, 0, 1, 0)^T$  ist eine Basis für den Eigenraum zum Eigenwert –2.

4. Bestimmen Sie eine Fundamentalmatrix  $W$  für  $(H)$ :

$$
W(x) = \begin{bmatrix} e^x & xe^x & (-1 + \frac{1}{2}x^2)e^x & e^{-2x} \\ e^x & (2 + x)e^x & (2x + \frac{1}{2}x^2)e^x & 0 \\ e^x & xe^x & \frac{1}{2}x^2e^x & e^{-2x} \\ 0 & e^x & (1 + x)e^x & 0 \end{bmatrix}
$$

Zusätzliche Erläuterungen. Die Vektoren jeder Basis für den Lösungsraum von (H) können wir als Spalten einer Matrix eintragen. Die so gewonnen Matrix ist eine Fundamentalmatrix. Nach dem vorherigen Aufgabenteil bilden die Funktionen  $y_1(x) = e^x v_1, y_2(x) = e^x (v_2 + x v_1),$  $y_3(x) = e^x(v_3 + xv_2 + \frac{1}{2}x^2v_1)$  und  $y_4(x) = e^{-2x}v_4$  eine Basis des Lösungsraums von (H). Die Matrix mit den Spalten  $y_1(x)$ ,  $y_2(x)$ ,  $y_3(x)$ ,  $y_4(x)$  ist genau die angegebene Matrix  $W(x)$ . Probe:

$$
W'(x) = \begin{pmatrix} e^x & (1+x)e^x & (-1+x+\frac{1}{2}x^2)e^x & -2e^{-2x} \\ e^x & (3+x)e^x & (2+3x+\frac{1}{2}x^2)e^x & 0 \\ e^x & (1+x)e^x & (x+\frac{1}{2}x^2)e^x & -2e^{-2x} \\ 0 & e^x & (2+x)e^x & 0 \end{pmatrix}
$$

und

$$
A \cdot W(x) = \begin{pmatrix} -4 & 3 & 2 & -5 \\ -1 & 1 & 1 & 1 \\ -5 & 3 & 3 & -5 \\ -1 & 0 & 1 & 1 \end{pmatrix} \cdot \begin{pmatrix} e^x & xe^x & (-1 + \frac{1}{2}x^2)e^x & e^{-2x} \\ e^x & (2 + x)e^x & (2x + \frac{1}{2}x^2)e^x & 0 \\ e^x & xe^x & \frac{1}{2}x^2e^x & e^{-2x} \\ 0 & e^x & (1 + x)e^x & 0 \end{pmatrix}
$$

$$
= \begin{pmatrix} e^x & (1 + x)e^x & (-1 + x + \frac{1}{2}x^2)e^x & -2e^{-2x} \\ e^x & (3 + x)e^x & (2 + 3x + \frac{1}{2}x^2)e^x & 0 \\ e^x & (1 + x)e^x & (x + \frac{1}{2}x^2)e^x & -2e^{-x} \\ 0 & e^x & (2 + x)e^x & 0 \end{pmatrix}.
$$

5. Lösen Sie (H) zu den Anfangsbedingungen  $y_1(0) = 1$ ,  $y_2(0) = 2$ ,  $y_3(0) = 3$  und  $y_4(0) = 2$ :

$$
y(x) = \begin{bmatrix} x^{2}e^{x} + e^{-2x} \\ (2 + 4x + x^{2})e^{x} \\ (2 + x^{2})e^{x} + e^{-2x} \\ (2 + 2x)e^{x} \end{bmatrix}.
$$

Zusätzliche Erläuterungen. Die Lösung ist gegeben durch die Funktion  $y(x) = W(x) \cdot b$  mit  $W(0) \cdot b = (1, 2, 3, 2)^{\mathsf{T}}$ . Gauß:

$$
\begin{bmatrix} 1 & 0 & -1 & 1 & 1 & 1 \ 1 & 2 & 0 & 0 & 2 \ 1 & 0 & 0 & 1 & 3 \ 0 & 1 & 1 & 0 & 2 \end{bmatrix} \xrightarrow{\sim} \xrightarrow{\sim} \begin{bmatrix} 1 & 0 & 0 & 1 & 3 \ 0 & 2 & 0 & -1 & -1 & -1 \ 0 & 1 & 1 & 0 & 2 \ 0 & 1 & 1 & 0 & 2 \end{bmatrix} \xrightarrow{\sim} \xrightarrow{\sim} \begin{bmatrix} 1 & 0 & 0 & 1 & 3 \ 0 & 0 & -2 & -1 & -5 \ 0 & 0 & 1 & 0 & 2 \ 0 & 1 & 0 & 0 & 0 \end{bmatrix} \xrightarrow{\sim} \xrightarrow{\sim} \begin{bmatrix} 1 & 0 & 0 & 1 & 3 \ 0 & 0 & 0 & 0 & 0 \ 0 & 0 & 0 & -1 & -1 \end{bmatrix} \xrightarrow{\sim} \xrightarrow{\sim} \begin{bmatrix} 1 & 0 & 0 & 1 & 3 \ 0 & 1 & 0 & 0 & 2 \ 0 & 0 & 0 & -1 & -1 & -1 \end{bmatrix} \xrightarrow{\sim} \xrightarrow{\sim} \begin{bmatrix} 1 & 0 & 0 & 0 & 2 \ 0 & 1 & 0 & 0 & 0 & 0 \ 0 & 0 & 1 & 0 & 2 & 0 \ 0 & 0 & 0 & 1 & 1 & 1 \end{bmatrix}
$$

also  $b = (2, 0, 2, 1)$ <sup>T</sup>. Damit folgt

$$
y(x) = W(x) \cdot b = \begin{pmatrix} 2e^x + 2(-1 + \frac{1}{2}x^2)e^x + e^{-2x} \\ 2e^x + 2(2x + \frac{1}{2}x^2)e^x \\ 2e^x + 2 \cdot \frac{1}{2}x^2e^x + e^{-2x} \\ 2(1 + x)e^x \end{pmatrix} = \begin{pmatrix} x^2e^x + e^{-2x} \\ (2 + 4x + x^2)e^x \\ (2 + x^2)e^x + e^{-2x} \\ (2 + 2x)e^x \end{pmatrix}.
$$

Wir betrachten nun das inhomogene Differentialgleichungssystem

$$
\begin{cases}\ny'_1 = -4y_1 + 3y_2 + 2y_3 - 5y_4 + e^{2x} - xe^x \sin(x),\ny'_2 = -y_1 + y_2 + y_3 + y_4 + e^{2x} - (2+x)e^x \sin(x),\ny'_3 = -5y_1 + 3y_2 + 3y_3 - 5y_4 + e^{2x} - xe^x \sin(x),\ny'_4 = -y_1 + y_3 + y_4 + -e^x \sin(x).\n\end{cases}
$$
\n(I)

6. (Optional). Bestimmen Sie die partikuläre Lösung von (I) mit  $y_1(0) = 1$ ,  $y_2(0) = 1$ ,  $y_3(0) = 1$  und  $y_4(0) = 0$ :

$$
y_{p}(x) = \begin{pmatrix} e^{2x} + xe^{x}(\cos(x) - 1) \\ e^{2x} + (2 + x)e^{x}(\cos(x) - 1) \\ e^{2x} + xe^{x}(\cos(x) - 1) \\ e^{x}(\cos(x) - 1) \end{pmatrix}.
$$

(Hinweis. Verwenden Sie den Ansatz  $y_p(x) = W(x)c(x)$  für eine noch zu bestimmende Funktion  $c(x) = (*, *, 0, 0)^\mathsf{T}.$ 

Zusätzliche Erläuterungen. Variation der Konstanten, d. h. wir verwenden den Ansatz  $y_p(x)$  =  $W(x)c(x)$  für eine noch zu bestimmende Funktion  $c(x)$ . Es muss gelten

$$
\begin{pmatrix}\ne^x & xe^x & (-1 + \frac{1}{2}x^2)e^x & e^{-2x} \\
e^x & (2 + x)e^x & (2x + \frac{1}{2}x^2)e^x & 0 \\
e^x & xe^x & \frac{1}{2}x^2e^x & e^{-2x} \\
0 & e^x & (1 + x)e^x & 0\n\end{pmatrix} \cdot c'(x) = W(x) \cdot c'(x) \stackrel{!}{=} \begin{pmatrix}\ne^{2x} - xe^x \sin(x) \\
e^{2x} - (2 + x)e^x \sin(x) \\
e^{2x} - xe^x \sin(x) \\
-e^x \sin(x)\n\end{pmatrix}
$$

oder äquivalent

$$
\begin{pmatrix} 1 & x & -1 + \frac{1}{2}x^2 & 1 \\ 1 & 2+x & 2x + \frac{1}{2}x^2 & 0 \\ 1 & x & \frac{1}{2}x^2 & 1 \\ 0 & 1 & 1+x & 0 \end{pmatrix} u(x) = \begin{pmatrix} e^{2x} - xe^x \sin(x) \\ e^{2x} - (2+x)e^x \sin(x) \\ e^{2x} - xe^x \sin(x) \\ -e^x \sin(x) \end{pmatrix}
$$

mit  $u(x) = (e^x c'_1(x), e^x c'_2(x), e^x c'_3(x), e^{-2x} c'_4(x))$ . Gauß:

$$
\begin{bmatrix}\n1 & x & -1 + \frac{1}{2}x^2 & 1 \\
1 & 2 + x & 2x + \frac{1}{2}x^2 & 0 \\
1 & x & \frac{1}{2}x^2 & 1 \\
0 & 1 & 1 + x & 0\n\end{bmatrix}\n\begin{bmatrix}\ne^{2x} - xe^x \sin(x) \\
e^{2x} - (2 + x)e^x \sin(x) \\
-e^x \sin(x)\n\end{bmatrix}\n\begin{bmatrix}\n-x_3 \\
-x_4 \\
-x_5\n\end{bmatrix}
$$
\n
$$
\sim \begin{bmatrix}\n0 & 0 & -1 & 0 \\
0 & 2 & 2x & -1 \\
1 & 0 & -x - \frac{1}{2}x^2 & 1 \\
0 & 1 & 1 + x & 0\n\end{bmatrix}\n\begin{bmatrix}\n-1 \\
-2e^x \sin(x) \\
-e^x \sin(x)\n\end{bmatrix}\n\begin{bmatrix}\n-1 \\
-2e^x \cos(x) \\
e^{2x}\n\end{bmatrix}
$$
\n
$$
\begin{bmatrix}\n1 & 0 & -x - \frac{1}{2}x^2 & 1 \\
0 & 1 & 1 + x & 0 \\
0 & 0 & 1 & 0 \\
0 & 0 & -2 & -1\n\end{bmatrix}\n\begin{bmatrix}\ne^{2x} \\
-e^x \sin(x) \\
e^{2x}\n\end{bmatrix}\n\begin{bmatrix}\n+(x + \frac{1}{2}x^2)z_3 \\
-(1 + x)z_3\n\end{bmatrix}
$$
\n
$$
\sim \begin{bmatrix}\n1 & 0 & 0 & 1 \\
0 & 1 & 0 & 0 \\
0 & 0 & 1 & 0 \\
0 & 0 & 0 & -1\n\end{bmatrix}\n\begin{bmatrix}\ne^{2x} \\
-e^x \sin(x) \\
0 \\
-e^x \sin(x)\n\end{bmatrix}\n+ z_4
$$
\n
$$
\sim \begin{bmatrix}\n1 & 0 & 0 & 1 \\
0 & 1 & 0 & 0 \\
0 & 0 & 1 & 0 \\
0 & 0 & 0 & 1\n\end{bmatrix}\n\begin{bmatrix}\ne^{2x} \\
-e^x \sin(x) \\
0 \\
-1\n\end{bmatrix}\n\begin{bmatrix}\n1 & 0 & 0 & 1 \\
0 & 1 & 0 & 0 \\
0 & 0 & 0 & 1\n\end{bmatrix}\n\begin{bmatrix}\ne^{2x} \\
-e^x \sin(x) \\
0 \\
-1\n\end{bmatrix
$$

Es folgt  $u(x) = (e^{2x}, -e^x \sin(x), 0, 0)^T$ . Also  $c'(x) = (e^x, -\sin(x), 0, 0)^T$ , d. h.

$$
c(x) = \begin{pmatrix} e^x - 1 \\ \cos(x) - 1 \\ 0 \\ 0 \end{pmatrix} + \alpha
$$

für einen Vektor $\alpha \in \mathbb{R}^4$ mit

$$
W(0)\alpha = \begin{pmatrix} 1 \\ 1 \\ 1 \\ 0 \end{pmatrix}.
$$

Das ist genau die erste Spalte von  $W(0)$ , d. h.  $\alpha = (1, 0, 0, 0)^{\mathsf{T}}$ . Alternativ wiederholt man die Schritte

des Gauß-Algorithmus mit rechter Seite $(1,1,1,0)^{\mathsf{T}}$ und  $x=0$  (wir notieren nur die rechte Seite):

$$
\begin{bmatrix} 1 \\ 1 \\ 1 \\ 0 \end{bmatrix} \xrightarrow{-Z_3} \rightsquigarrow \begin{bmatrix} 0 \\ 0 \\ 1 \\ 1 \\ 0 \end{bmatrix} \xrightarrow{-2Z_4} \rightsquigarrow \begin{bmatrix} 1 \\ 0 \\ 0 \\ +Z_1 \\ 0 \end{bmatrix} \xrightarrow{+(x+\frac{1}{2}x^2)Z_3} \rightsquigarrow \begin{bmatrix} 1 \\ 0 \\ 0 \\ 0 \\ +2Z_3 \end{bmatrix} \xrightarrow{+Z_4} \begin{bmatrix} 1 \\ 0 \\ 0 \\ 0 \\ 0 \end{bmatrix} \xrightarrow{+Z_5} \rightsquigarrow \begin{bmatrix} 1 \\ 0 \\ 0 \\ 0 \\ 0 \end{bmatrix}.
$$

In jedem Fall:  $c(x) = (e^x, \cos(x) - 1, 0, 0)^T$  und

$$
y_{p}(x) = W(x)c(x) = \begin{pmatrix} e^{2x} + xe^{x}(\cos(x) - 1) \\ e^{2x} + (2 + x)e^{x}(\cos(x) - 1) \\ e^{2x} + xe^{x}(\cos(x) - 1) \\ e^{x}(\cos(x) - 1) \end{pmatrix}.
$$

Probe:

$$
y'_{p}(x) = \begin{pmatrix} 2e^{2x} + ((1+x)(\cos(x) - 1) - x\sin(x))e^{x} \\ 2e^{2x} + ((3+x)(\cos(x) - 1) - (2+x)\sin(x))e^{x} \\ 2e^{2x} + ((1+x)(\cos(x) - 1) - x\sin(x))e^{x} \\ e^{x}(\cos(x) - 1 - \sin(x)) \end{pmatrix}
$$

und

$$
A \cdot y_{p}(x) + \begin{pmatrix} e^{2x} - xe^{x} \sin(x) \\ e^{2x} - (2+x)e^{x} \sin(x) \\ e^{2x} - xe^{x} \sin(x) \\ -e^{x} \sin(x) \end{pmatrix}
$$
  
= 
$$
\begin{pmatrix} -4 & 3 & 2 & -5 \\ -1 & 1 & 1 & 1 \\ -5 & 3 & 3 & -5 \\ -1 & 0 & 1 & 1 \end{pmatrix} \cdot \begin{pmatrix} e^{2x} + xe^{x}(\cos(x) - 1) \\ e^{2x} + (2+x)e^{x}(\cos(x) - 1) \\ e^{2x} + xe^{x}(\cos(x) - 1) \\ e^{x}(\cos(x) - 1) \end{pmatrix} + \begin{pmatrix} e^{2x} - xe^{x} \sin(x) \\ e^{2x} - (2+x)e^{x} \sin(x) \\ e^{2x} - xe^{x} \sin(x) \\ -e^{x} \sin(x) \end{pmatrix}
$$
  
= 
$$
\begin{pmatrix} e^{2x} + (1+x)e^{x}(\cos(x) - 1) \\ e^{2x} + (3+x)e^{x}(\cos(x) - 1) \\ e^{2x} + (1+x)e^{x}(\cos(x) - 1) \\ e^{x}(\cos(x) - 1) \end{pmatrix} + \begin{pmatrix} e^{2x} - xe^{x} \sin(x) \\ e^{2x} - (2+x)e^{x} \sin(x) \\ e^{2x} - xe^{x} \sin(x) \\ -e^{x} \sin(x) \end{pmatrix}.
$$

Aufgabe 7 (Partielle Differentialgleichungen — 12 Punkte)

Zu finden ist die Lösung  $u\colon (0,\infty)\times (0,\infty)\to \mathbb{R}$ der partiellen Differentialgleichung

$$
\partial_x u\left(\begin{array}{c}\nx \\
y\n\end{array}\right) - \frac{y}{x} \partial_y u\left(\begin{array}{c}\nx \\
y\n\end{array}\right) = \frac{5+y}{2x(1+y)} \cdot u\left(\begin{array}{c}\nx \\
y\n\end{array}\right), \text{ and } (0, \infty) \times (0, \infty),
$$
\n
$$
u\left(\begin{array}{c}\n1 \\
y\n\end{array}\right) = (1+y)^2, \text{ für alle } y \in (0, \infty).
$$
\n
$$
(P)
$$

In den drei nachfolgenden Aufgabenteilen sei  $y_0 \in (0,\infty)$  fixiert und  $\gamma(s) = (x(s), y(s))^{\mathsf{T}}$  die Charakteristik der Differentialgleichung (P) mit  $\gamma(0) = (1, y_0)^{\mathsf{T}}$ .

1. Formulieren Sie die charakteristischen Gleichungen zu (P) für die Charakteristik  $\gamma$ .

$$
x'(s) = \begin{vmatrix} 1 & & & \\ & x(0) = 1, & \\ & & -\frac{y(s)}{x(s)} \\ & & & y(0) = y_0, \\ & & & \frac{5+y(s)}{2x(s)(1+y(s))} \cdot z(s) \end{vmatrix}, \quad y(0) = y_0,
$$

2. Lösen Sie die charakteristischen Gleichungen.

$$
x(s) = \begin{vmatrix} s+1 & & \\ s+1 & & \\ \hline & & \\ \hline & &
$$

**Zusätzliche Erläuterungen.** Die Gleichung  $x'(s) = 1$  zusammen mit der Bedingung  $x(0) = 1$  führt zu  $x(s) = s + 1$ . Die Gleichung  $y'(s) = -\frac{y(s)}{x(s)} = -\frac{y(s)}{s+1}$  ist eine separierbare Differentialgleichung. Unbestimmte Integra

$$
\int \frac{1}{y} dy = -\int \frac{1}{s+1} ds \Longleftrightarrow [\ln(y(s))] = [-\ln(s+1)]
$$

führt zu $\ln(y(s)) = -\ln(s+1) + c$  für eine Konstante c. Also  $y(s) = \frac{\tilde{c}}{s+1}$  mit  $\tilde{c} > 0$ . Wegen  $y(0) = y_0$  muss  $\tilde{c} = y_0$  sein, also  $y(s) = \frac{y_0}{s+1}$ . Es gilt

$$
z'(s) = \frac{5 + y(s)}{2x(s)(1 + y(s))} \cdot z(s)
$$
  
= 
$$
\frac{5 + \frac{y_0}{s+1}}{2(s+1)(1 + \frac{y_0}{s+1})} \cdot z(s)
$$
  
= 
$$
\frac{5 + \frac{y_0}{s+1}}{2(s+1) + 2y_0} \cdot z(s).
$$

Dies ist erneut eine separierbare Differentialgleichung. Unbestimmte Integration:

$$
[\ln(z(s))] = \int \frac{1}{z} dz = \int \frac{5 + \frac{y_0}{s+1}}{2(s+1) + 2y_0} ds
$$
  
\n
$$
= \int \frac{5}{2(s+1) + 2y_0} + \frac{y_0}{s+1} \cdot \frac{1}{2(s+1) + 2y_0} ds.
$$
  
\n
$$
= \left[\frac{5\ln(s+1+y_0)}{2}\right] + \frac{1}{2} \int \frac{y_0}{(s+1)((s+1) + y_0)} ds
$$
  
\n
$$
= \left[\frac{5\ln(s+1+y_0)}{2}\right] + \left[\frac{1}{2}\ln\left(\frac{s+1}{s+1+y_0}\right)\right]
$$
  
\n
$$
= \left[\frac{5\ln(s+1+y_0)}{2}\right] + \left[\frac{\ln(s+1)}{2} - \frac{\ln(s+1+y_0)}{2}\right] \quad \text{(Da } \ln(ab) = \ln(a) + \ln(b))
$$
  
\n
$$
= \left[2\ln(s+1+y_0) + \frac{\ln(s+1)}{2}\right].
$$

Insgesamt:

$$
z(s) = (s+1+y_0)^2 \cdot \sqrt{s+1} \cdot c
$$

für eine Konstante c. Wegen  $z(0) = z_0$  ist  $c = z_0(1 + y_0)^{-2}$ . Nach Wahl der Charakteristik und nach Voraussetzung ist aber auch  $z_0 = z(0) = u((1, y_0)^T) = (1 + y_0)^2$ , also

$$
z(s) = (s + 1 + y_0)^2 \cdot \sqrt{s + 1}.
$$

3. Es sei  $\binom{a}{b} \in (0, \infty) \times (0, \infty)$ . Wie sind s und  $y_0$  zu wählen, damit  $\gamma(s) = \binom{a}{b}$  gilt?

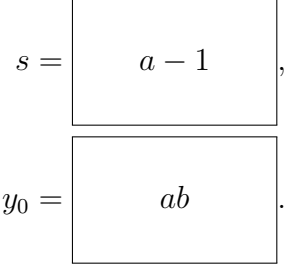

Zusätzliche Erläuterungen. Falls  $(x(s), y(s))$ <sup>T</sup> =  $\gamma(s) = (a, b)$ <sup>T</sup> ist, folgt wegen  $x(s) = s + 1$ sofort  $s = a - 1$ . Die Gleichung  $y(a - 1) = b$  besagt  $b = \frac{y_0}{a}$  $\frac{y_0}{a}$ , also  $y_0 = ab$ .

4. Schließen Sie auf die Lösung von (P):

 $u(\begin{matrix} x \\ y \end{matrix}) = (1 + y)^2$ .  $\sqrt{x^5}$ Zusätzliche Erläuterungen. Nach dem vorherigen Teil passiert die Charakteristik $\gamma$ mit  $x_0 = 1$  und  $y_0 = xy$  den Punkt  $\binom{x}{y}$  zum Zeitpunkt  $x - 1$ . Also:  $u\left(\begin{smallmatrix}x\\ y\end{smallmatrix}\right)=u(\gamma(x-1))$  $= z(x)$  (Definition von z)  $=(x+y_0)^2$ . √ (Vorheriger Teil)  $=(x+xy)^2$ .  $\sqrt{x}$  $=(1 + y)^2$ .  $\sqrt{x^5}$ .

5. Machen Sie eine Probe:

$$
\partial_x u\left(\begin{array}{c}x\\y\end{array}\right) = \begin{array}{c} \frac{5}{2} \cdot (1+y)^2 \cdot x^{\frac{3}{2}} \\ \hline \vdots \\ \frac{y}{x} \cdot \partial_y u\left(\begin{array}{c}x\\y\end{array}\right) = \begin{array}{c} 2y(1+y)x^{\frac{3}{2}} \end{array},
$$

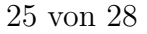

**Aufgabe 8** (Wahrscheinlichkeitsrechnung  $-4$  Punkte + 2 Bonuspunkte)

Im Videospiel *Among us* bilden die Spieler die Crew eines Raumschiffs, welches von Betrügern infiltriert wurde, die sich als Crewmitglieder ausgeben und deren einziges Ziel es ist, die echten Crewmitglieder zu beseitigen. Das Ziel der echten Crewmitglieder ist es, die Betruger zu eliminieren, bevor sie selbst ¨ ausgelöscht werden. Insgesamt befinden sich auf dem Raumschiff 9 Personen, von denen 2 Betrüger sind.

3 der Spieler fanden bereits durch die eisige Leere des Weltalls ein jähes Ende, es leben also noch 6 Personen. Da weder die Crewmitglieder ein besonderes detektivisches Gespür an den Tag legten noch die Betrüger mit besonderen Überredungskünsten glänzten, nehmen wir an, dass diese zufällig ausgewählt wurden.

1. Sei  $X$  die Anzahl der noch lebenden Betrüger. Wie ist  $X$  verteilt?

P(X = k) = 2 k · 7 6−k 9 6 .

**Zusätzliche Erläuterungen.** In einer Grundgesamtheit von  $N = 9$  Spielern befinden sich  $K = 2$ Treffer (Betrüger). Die Anzahl der Treffer in einer zufällig ausgewählten Stichprobe der Größe  $n = 6$  (da noch 6 Spieler übrig sind) ist hypergeometrisch verteilt. In unserem Fall liegt die Verteilung  $H(9, 2, 6)$  vor.

2. Mit welcher Wahrscheinlichkeit ist unter den verbleibenden Crewmitgliedern noch mindestens ein Betrüger? (Hier und nachfolgend ist das Ergebnis als Quotient zweier vollständig berechneter oder in Primfaktoren zerlegter Zahlen anzugeben.)

$$
p = \boxed{\frac{11}{12}}
$$

.

**Zusätzliche Erläuterungen.** Wir suchen die Wahrscheinlichkeit des Ereignisses  $\{X \geq 1\}$  und

beachten dabei, dass  $0 \leq X \leq 2$  gilt:

$$
\mathbb{P}(X \ge 1) = \mathbb{P}(X = 1) + \mathbb{P}(X = 2)
$$
  
=  $\frac{\binom{2}{1} \cdot \binom{7}{5}}{\binom{9}{6}} + \frac{\binom{2}{2} \cdot \binom{7}{4}}{\binom{9}{6}}$   
=  $\left(2 \cdot \frac{7 \cdot 6 \cdot 5 \cdot 4 \cdot 3}{5 \cdot 4 \cdot 3 \cdot 2 \cdot 1} + \frac{7 \cdot 6 \cdot 5 \cdot 4}{4 \cdot 3 \cdot 2 \cdot 1}\right) \cdot \frac{6 \cdot 5 \cdot 4 \cdot 3 \cdot 2 \cdot 1}{9 \cdot 8 \cdot 7 \cdot 6 \cdot 5 \cdot 4}$   
=  $(7 \cdot 6 + 7 \cdot 5) \cdot \frac{3 \cdot 2 \cdot 1}{9 \cdot 8 \cdot 7}$   
=  $\frac{7 \cdot 11 \cdot 6}{9 \cdot 8 \cdot 7}$   
=  $\frac{11}{12}$ .

3. Was ist die Wahrscheinlichkeit, dass beide Betrüger noch leben, unter der Annahme, dass noch nicht alle Betrüger eliminiert wurden?

$$
p = \boxed{\frac{5}{11}}.
$$

**Zusätzliche Erläuterungen.** Wir möchten die bedingte Wahrscheinlichkeit  $\mathbb{P}(X = 2 | X \geq 1)$ bestimmen. Nach Definition ist

$$
\mathbb{P}(X = 2|X \ge 1) = \frac{\mathbb{P}(X = 2 \land X \ge 1)}{\mathbb{P}(X \ge 1)} = \frac{\mathbb{P}(X = 2)}{\mathbb{P}(X \ge 1)}
$$

$$
= \frac{\binom{2}{0} \cdot \binom{7}{4}}{\binom{8}{6}} \cdot \frac{12}{11}
$$

$$
= \frac{7 \cdot 6 \cdot 5 \cdot 4}{4 \cdot 3 \cdot 2 \cdot 1} \cdot \frac{6 \cdot 5 \cdot 4 \cdot 3 \cdot 2 \cdot 1}{9 \cdot 8 \cdot 7 \cdot 6 \cdot 5 \cdot 4} \cdot \frac{12}{11}
$$

$$
= \frac{5}{12} \cdot \frac{12}{11}
$$

$$
= \frac{5}{11}.
$$

Von den 200 Spielern, die gerade im Spiel sind, wurde 40 die Rolle des Betrügers zugeteilt. Wir wählen 4 Spieler zufällig aus und schauen ihnen zu.

4. *(Optional)*. Sei nun Y die Anzahl der Betrüger unter den ausgewählten Spielern. Wie ist Y näherungsweise verteilt, wenn wir als Näherung eine Binomialverteilung einsetzen?

$$
\mathbb{P}(Y=k) = \begin{pmatrix} 4 \\ k \end{pmatrix} \frac{4^{4-k}}{5^4}
$$

.

**Zusätzliche Erläuterungen.** Dieses Mal nehmen wir eine Stichprobe der Größe  $n = 4$  aus einer Grundgesamtheit von  $N = 200$ , die  $K = 40$  Treffer enthält. Die Wahrscheinlichkeit, dass ein zufälliger Spieler ein Betrüger ist, ist demnach  $p = \frac{40}{200} = \frac{1}{5}$ 5 . Die Situation kann also approximativ durch die Binomialverteilung  $B(4, \frac{1}{5})$  $(\frac{1}{5})$  beschrieben werden.

5. (Optional). Wie hoch ist demnach etwa die Wahrscheinlichkeit, dass höchstens einer der ausgewählten Spieler ein Betrüger ist?

$$
p = \begin{bmatrix} 512 \\ 625 \end{bmatrix}.
$$

Zusätzliche Erläuterungen. Wir suchen die Wahrscheinlichkeit des Ereignisses  $\{Y \leq 1\}$  und berechnen direkt:

$$
\mathbb{P}(Y \le 1) = \mathbb{P}(Y = 0) + \mathbb{P}(Y = 1) \n= {4 \choose 0} \frac{4^4}{5^4} + {4 \choose 1} \frac{4^3}{5^4} \n= \frac{4^4 + 4 \cdot 4^3}{5^4} \n= \frac{2 \cdot 4^4}{5^4} \n= \frac{512}{625}.
$$